## ГБУ ДО «МОЛОДЕЖНЫЙ ТВОРЧЕСКИЙ ФОРУМ КИТЕЖ ПЛЮС»

ПРИНЯТО на педагогическом совете ГБУ ДО «Молодежный творческий Форум Китеж плюс» Протокол №\_1 от 31 августа 2023 г.

УТВЕРЖДАЮ

Директор ГБУ ДО «Молодежный творческий Форум Китеж плюс»

**ДОКУМЕНТ ПОДПИСАН ЭЛЕКТРОННОЙ ПОДПИСЬЮ Сертификат: 359F57AB619D231D4FEA8FE02C84A70AA14A318D Владелец: Кендыш Ирина Алексеевна**

\_\_\_\_\_\_\_\_\_\_\_\_\_\_\_\_\_\_\_\_\_\_\_ Кендыш И.А.

Приказ №\_1457-р от 31 августа 2023 г.

# ДОПОЛНИТЕЛЬНАЯ ОБЩЕРАЗВИВАЮЩАЯ ПРОГРАММА

# **«СТУДИЯ 3D-МОДЕЛИРОВАНИЯ «СФЕРА»**

Срок освоения **–** 4 года. Возраст обучающихся –12-17 лет.

> Разработчики: Педагог дополнительного образования Минеев Иван Александрович

Санкт-Петербург 2023

#### **ПОЯСНИТЕЛЬНАЯ ЗАПИСКА**

#### **Направленность программы —** техническая.

#### **Актуальность программы**

На сегодняшний день, 3D-моделирование — одно из популярных направлений современного компьютерного творчества. Специалисты, обладающие необходимыми знаниями в этой сфере нужны в рекламе, в кино, на телевидении, при разработке компьютерных игр, в сайтостроении — везде, где нужно что-либо визуализировать. Успешное освоение обучающимся данной программы может стать первым шагом к освоению интересной перспективной профессии.

На занятиях обучающиеся знакомятся со сферами и способами применения трехмерной графики, учатся создавать собственные трехмерные объекты (предметы, персонажи, составлять композиции из них). Постепенно ребята знакомятся с правилами 3D-моделирования, приобретают навыки работы в различных графических редакторах, учатся применять теоретические знания на практике.

Занятия в студии помогут сформировать навыки художественного конструирования и макетирования, изучение основ дизайна разовьет эстетический вкус, практические упражнения разовьют творческое воображение и техническое мышление обучающихся, а задания на самостоятельную работу помогут повысить творческую активность. Таким образом, на занятиях созданы условия для развития личности учащегося, развитие мотивации учащегося к познанию и творчеству. По программе предусмотрены групповые и подгрупповые занятия. В программе предусмотрена возможность включения элементов электронного и дистанционного обучения.

В структуру программы включен воспитательный проект "Конструируем свое будущее‖, который реализуется как комплексная внутриорганизационная стратегия, задающая и поддерживающая осмысленные уклады жизни детско-взрослых сообществ. Она направлена на создание и поддержание ценностной среды воспитания, позволяющей детям и подросткам в вариативных формах решать антропологически значимые задачи развития. Основная проблема, на разрешение противоречий которой направлена данная Программа, детерминирована смысловой разобщенностью в пространстве культурной, идеологической и социальной неопределѐнности современного мира. В ходе реализации Программы создаются и воссоздаются механизмы позитивной социализации человека, позволяющих проживать этапы взросления, вхождения в социальный мир, сферу ценностных отношений, налаживания ответственных взаимоотношений с окружающими людьми.

#### **Отличительные особенности программы**

 Программа разнообразна по темам, которые ориентированы не только раскрытие обучающимся понимания возможностей использования 3d-графики, но и развитие творческих способностей, эстетическое развитие;

 Задания как индивидуальные, так и групповые, что помогает сформировать навыки осуществления совместной деятельности, учит договариваться о распределении функций и ролей;

 Формы занятий включают в себя не только занятия в учебном кабинете, но и выездные занятия. Выезды позволяют подробнее познакомиться со строением объектов и живых существ, получить теоретические знания о мировой художественной культуре через изучение достопримечательностей Санкт-Петербурга;

 В учебный план включены темы, в ходе которых обучающиеся подготавливают работы для ряда городских конкурсов, регулярно проходящих в Санкт-Петербурге с целью создания портфолио.

#### **Адресат программы**

Программа адресована детям подросткового возраста (12-17 лет), интересующимся компьютерным творчеством.

#### **Цель и задачи программы**

**Цель программы —** создание условий для становления, развития и поддержания уклада жизни детско-взрослого сообщества коллективного типа, объединенного ценностями социально-значимой деятельности, в процессе изучения основ работы в компьютерных программах, связанных с компьютерным творчеством.

#### **Задачи программы**

#### **обучающие:**

- обучить основам создания трехмерной графики, помочь приобрести навыки работы в необходимых для ее создания компьютерных программах;
- дать представление о сферах применения трехмерной графики;
- сформировать умение планировать свою работу;
- обучить приемам и технологии изготовления несложных конструкций из бумаги.

#### **развивающие:**

- создать условия для личностного самоопределения и самореализации;
- способствовать формированию у детей художественного вкуса;
- развитие умения доводить дело до конца

#### **воспитательные:**

 содействовать укоренению у учащихся антропологических императивов в процессе становления инженерного мышления.

- расширять опыт пребывания в ценностном пространстве.
- рефлексировать опыт решения задач «на смысл».

 целенаправленно создавать разновозрастное пространство воспитания: проводить отбор содержания образования и разворачивать метапредметные развивающие технологии в логике педагогики взросления.

#### **Условия реализации программы**

По программе предусмотрены групповые и подгрупповые занятия. В программе предусмотрена возможность включения элементов электронного и дистанционного обучения.

Условия набора и формирования групп

В начале года набираются все желающие, без конкурса.

Возможность и условия зачисления в группы второго и последующих годов обучения

Зачисление в группы второго и последующих годов обучения возможно только для детей, имеющих необходимую компьютерную подготовку.

Группы могут быть как одновозрастные, так и разновозрастные.

#### **Наполняемость учебной группы по годам обучения**

1 год- не менее 15 человек

2 год- не менее 12 человек

3 год-не менее 10 человек

4 год-не менее 10 человек

Необходимое материально-техническое обеспечение программы:

1. Компьютеры (системный блок, монитор, клавиатура, мышь) с установленной операционной системой WINDOWS 7 и программами: программой растровой графики InkScape, программой трехмерной графики Blender, программой Pepakura, Adobe Photoshop;

- 2. Проектор, экран для проектора,
- 3. Принтер, картриджи, бумага для принтера;
- 4. Сканер;
- 5. Flash (USB-накопители),
- 6. Наушники, микрофон,
- 7. Ручки, карандаши, резинки.

Для занятий, включающих бумажное моделирование:

- 1. Цветная бумага разных форматов, разной плотности;<br>2. Клей:
- Клей:
- 3. Ножницы;
- 4. Карандаши, стирательные резинки;
- 5. Подложки для вырезания.

Особенности организации образовательного процесса

Фронтальная, групповая, подгрупповая, индивидуальная, педагогические мастерские, интерактивные занятия, технология расширяющейся кооперации.

Программа включает в себя выезды в виде экскурсий, культурно-досуговую деятельность, праздники.

#### **Планируемые результаты**

#### **предметные:**

- Учащиеся приобретут знания об основах создания трехмерной графики, получат навыки работы в необходимых компьютерных программах;
- Получат представление о сферах применения трехмерной графики;
- Научатся приемам и технологиям изготовления несложных конструкций из бумаги.

#### **метапредметные:**

- Будут созданы условия для формирования умения планировать свою работу;
- Будут созданы условия для формирования художественного вкуса;

 Будут созданы условия для формирования умений доводить дело до конца **личностные:**

 У учащихся будут укоренены антропологические императивы в процессе становления инженерного мышления

- У учащихся будет расширен опыт пребывания в ценностном пространстве
- Учащиеся будут рефлексировать опыт решения задач «на смысл»

 Учащиеся будут целенаправленно создавать разновозрастное пространство воспитания: проводить отбор содержания образования и разворачивать метапредметные развивающие технологии в логике педагогики взросления.

#### **Учебный план**

### **1 год обучения**

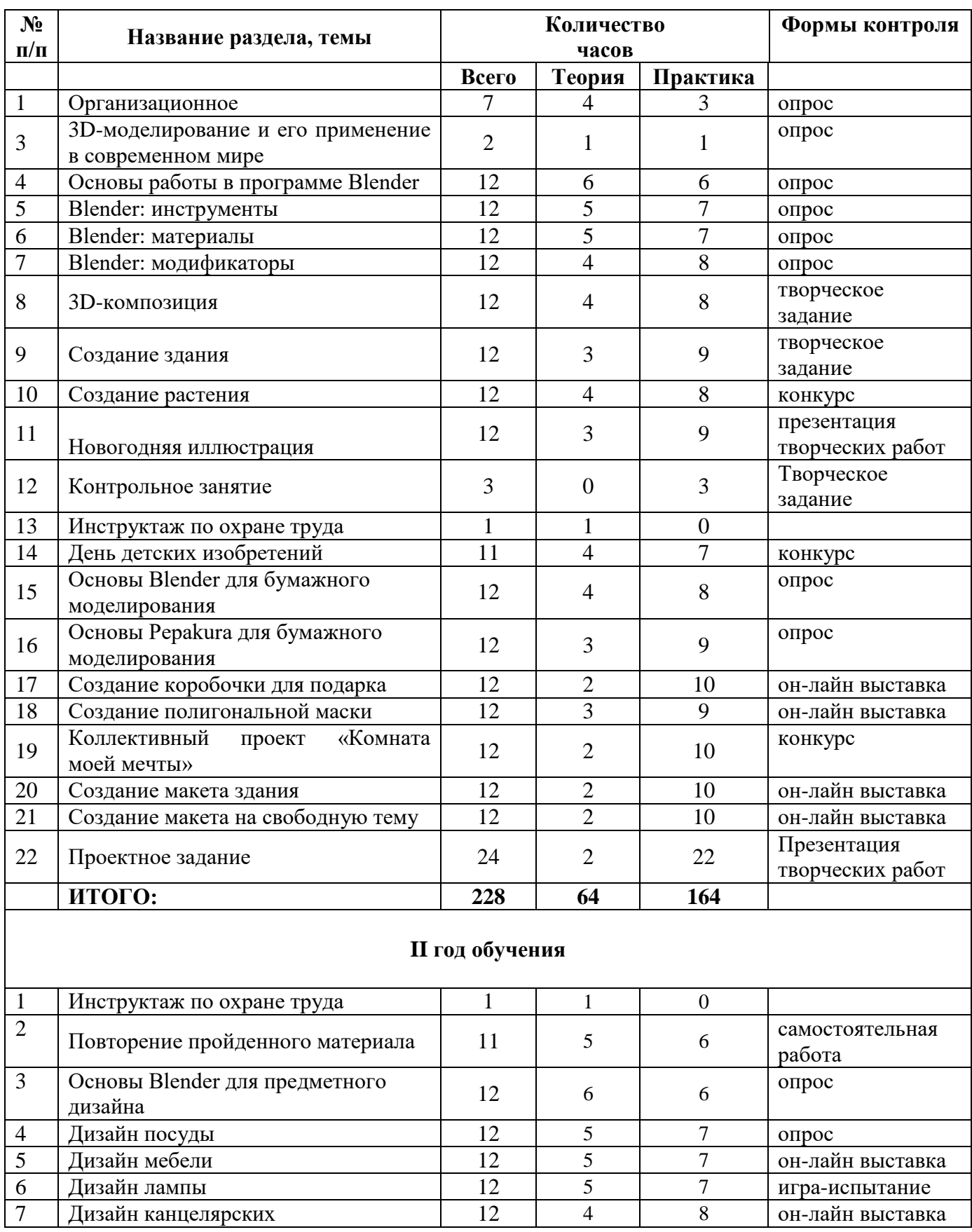

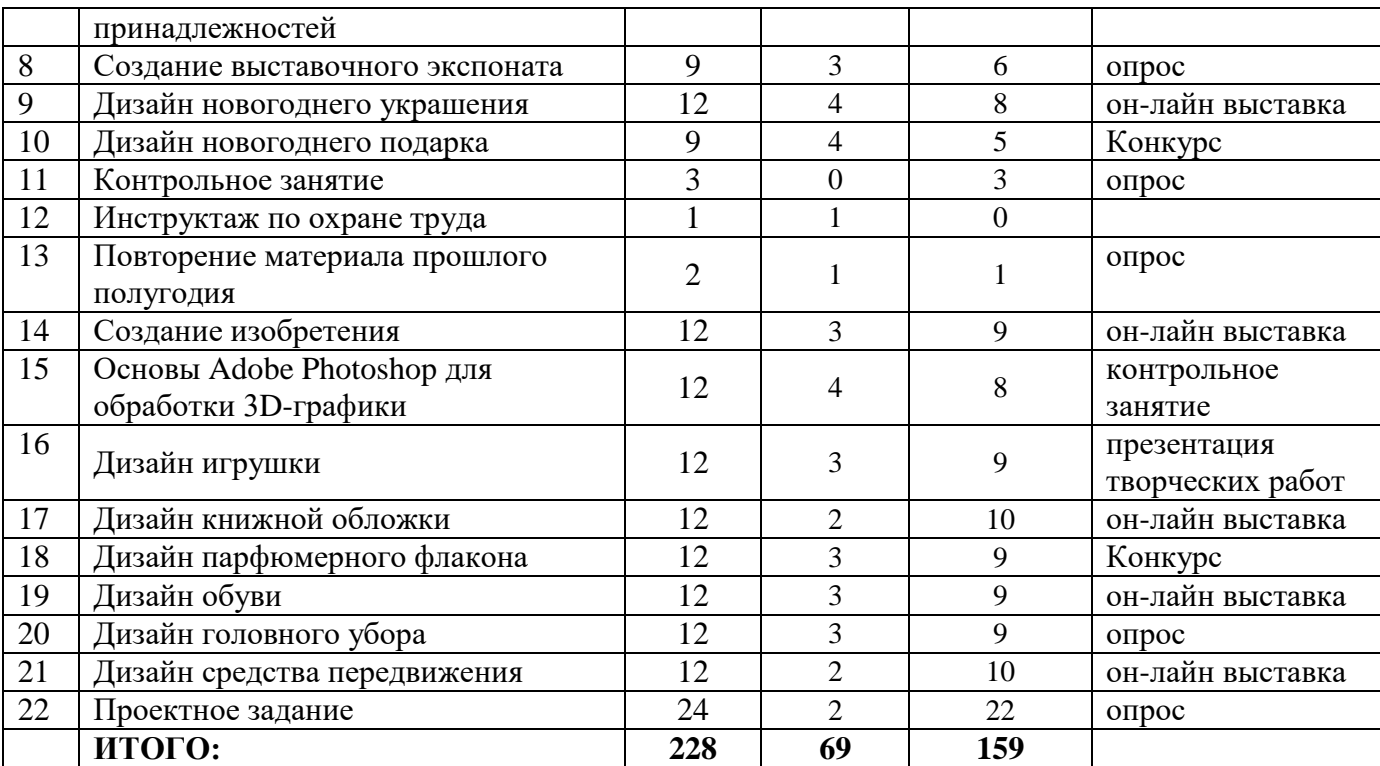

# **III год обучения**

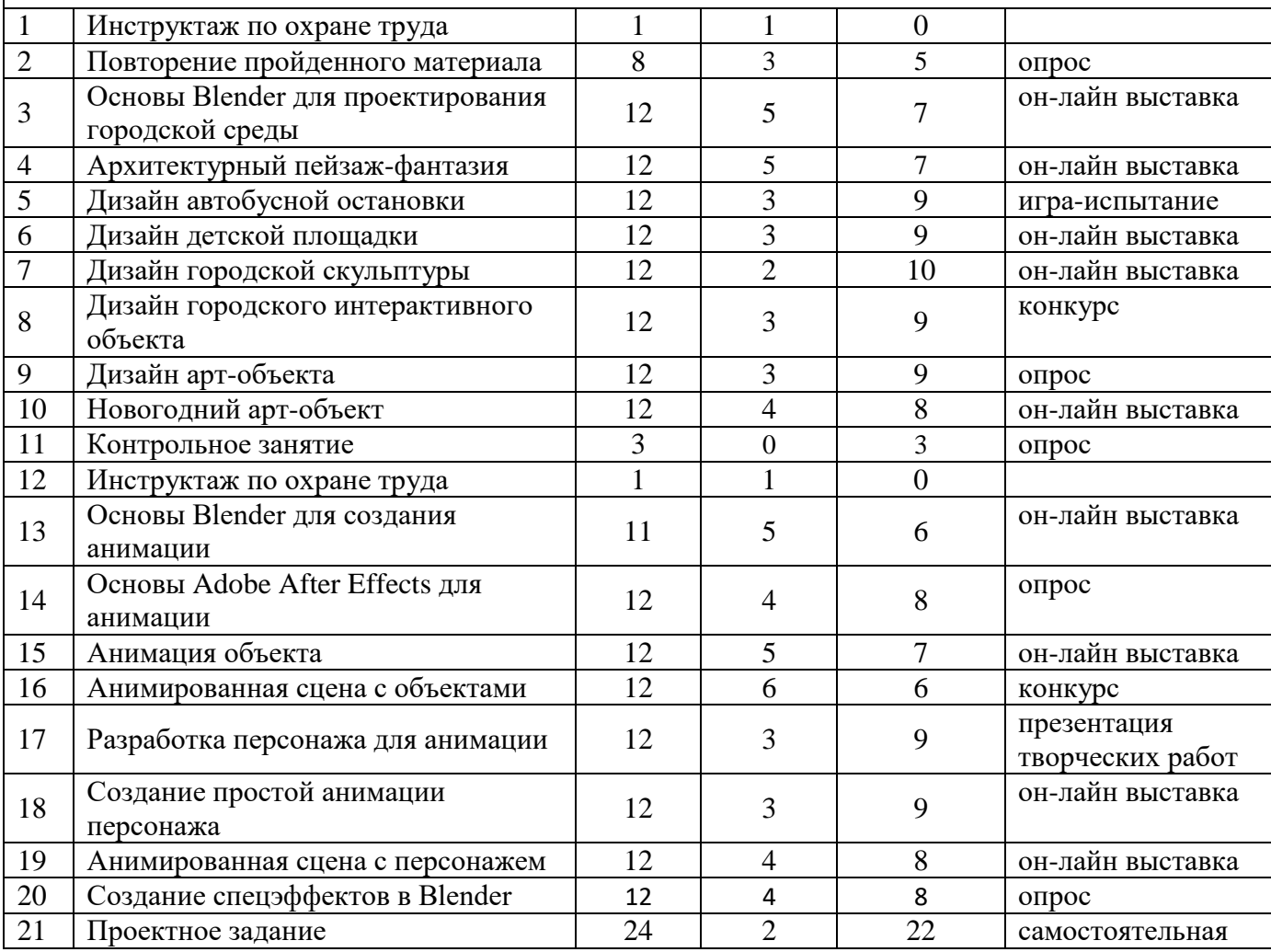

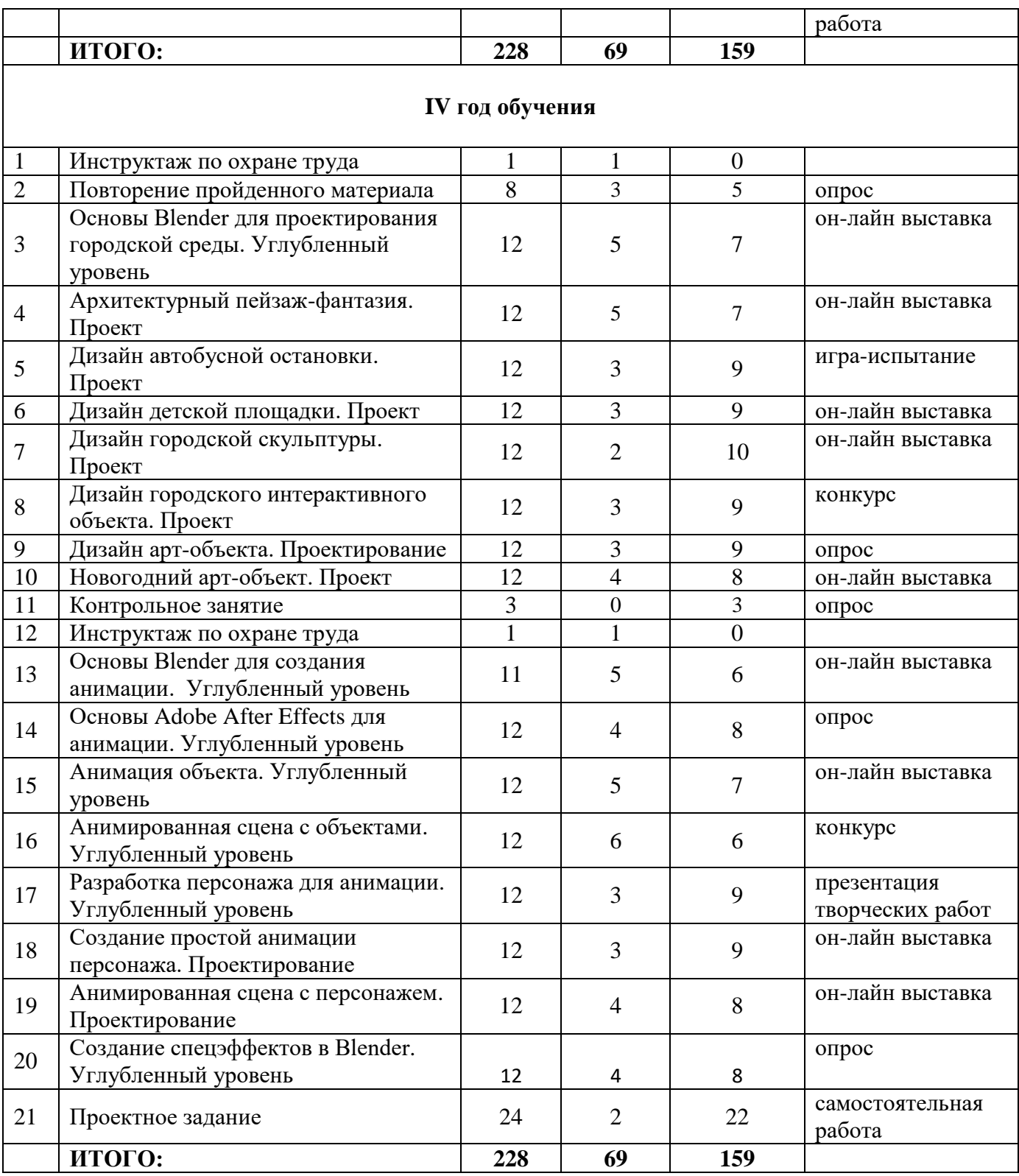

#### УТВЕРЖДАЮ

Директор ГБУ ДО «Молодежный творческий Форум Китеж плюс» \_\_\_\_\_\_\_\_\_\_\_\_\_\_\_\_\_\_\_\_\_\_\_ Кендыш И.А. Приказ №\_1457-р от 31 августа 2023 г.

#### **Календарный учебный график реализации дополнительной общеразвивающей программы «Студия 3D-моделирования «Сфера» на 2023-2024 учебный год**

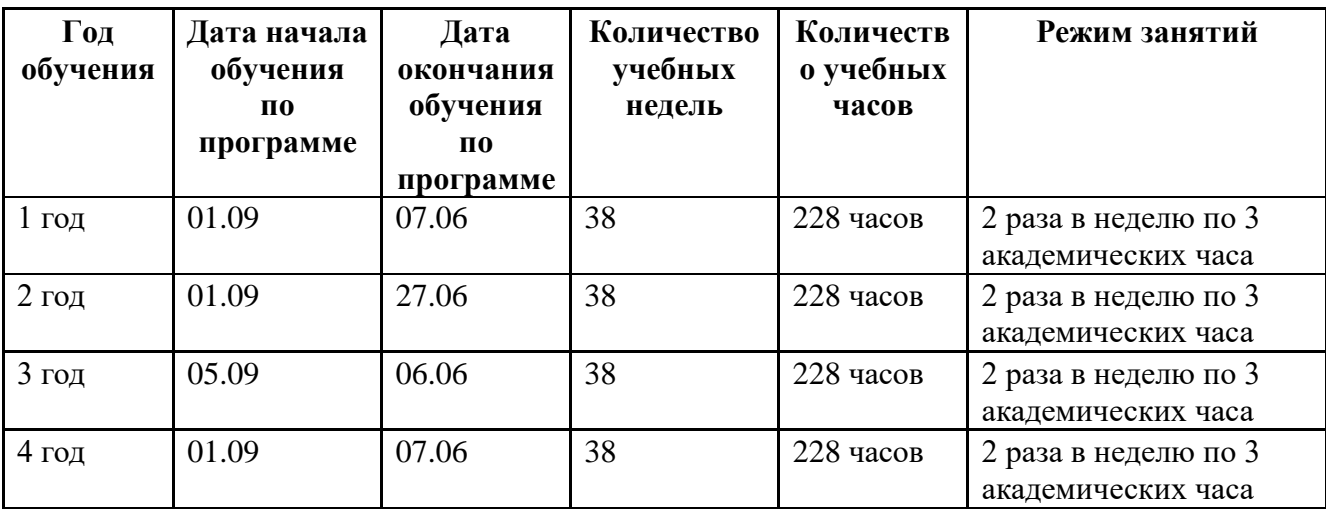

Продолжительность академического часа 45 минут.

#### **МЕТОДИЧЕСКИЕ МАТЕРИАЛЫ**

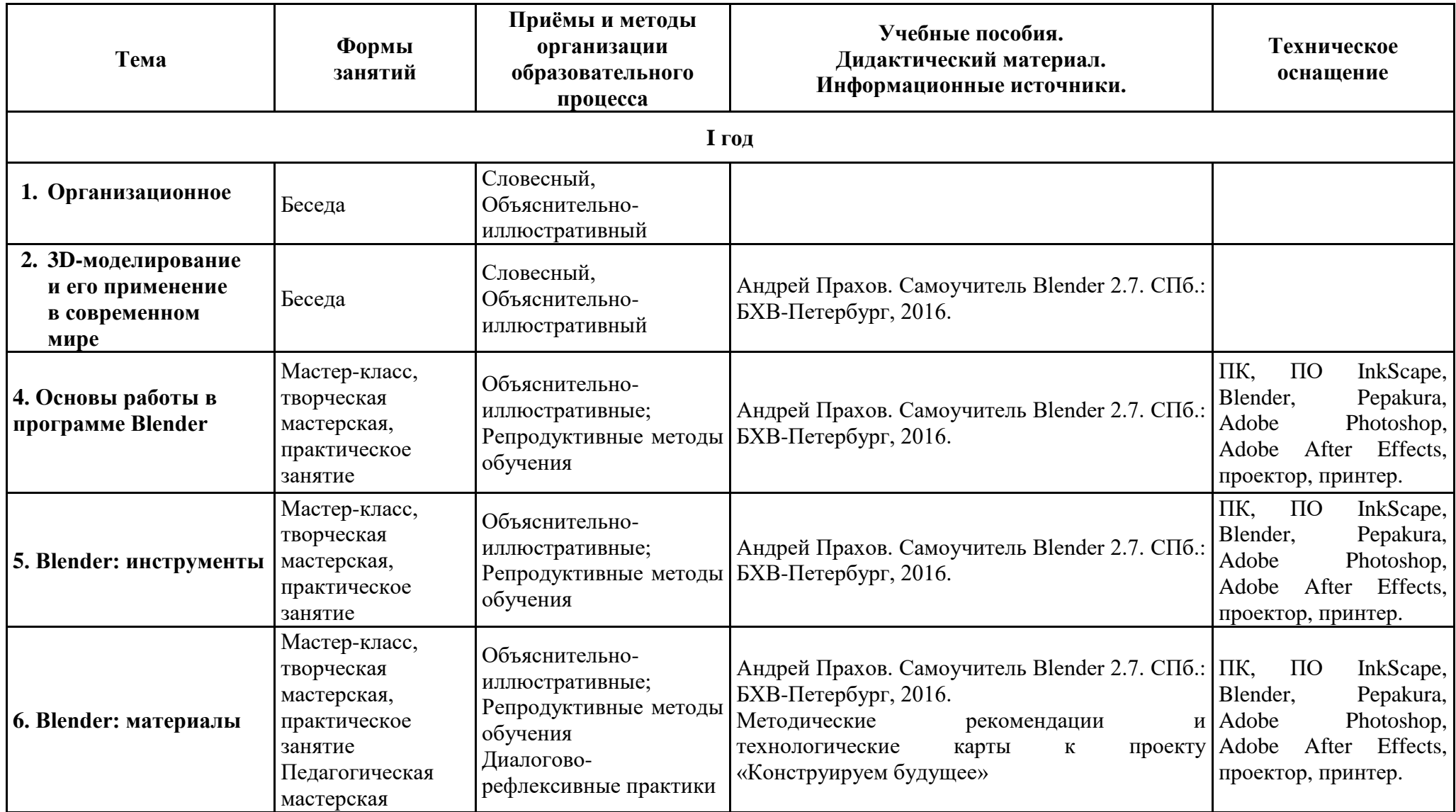

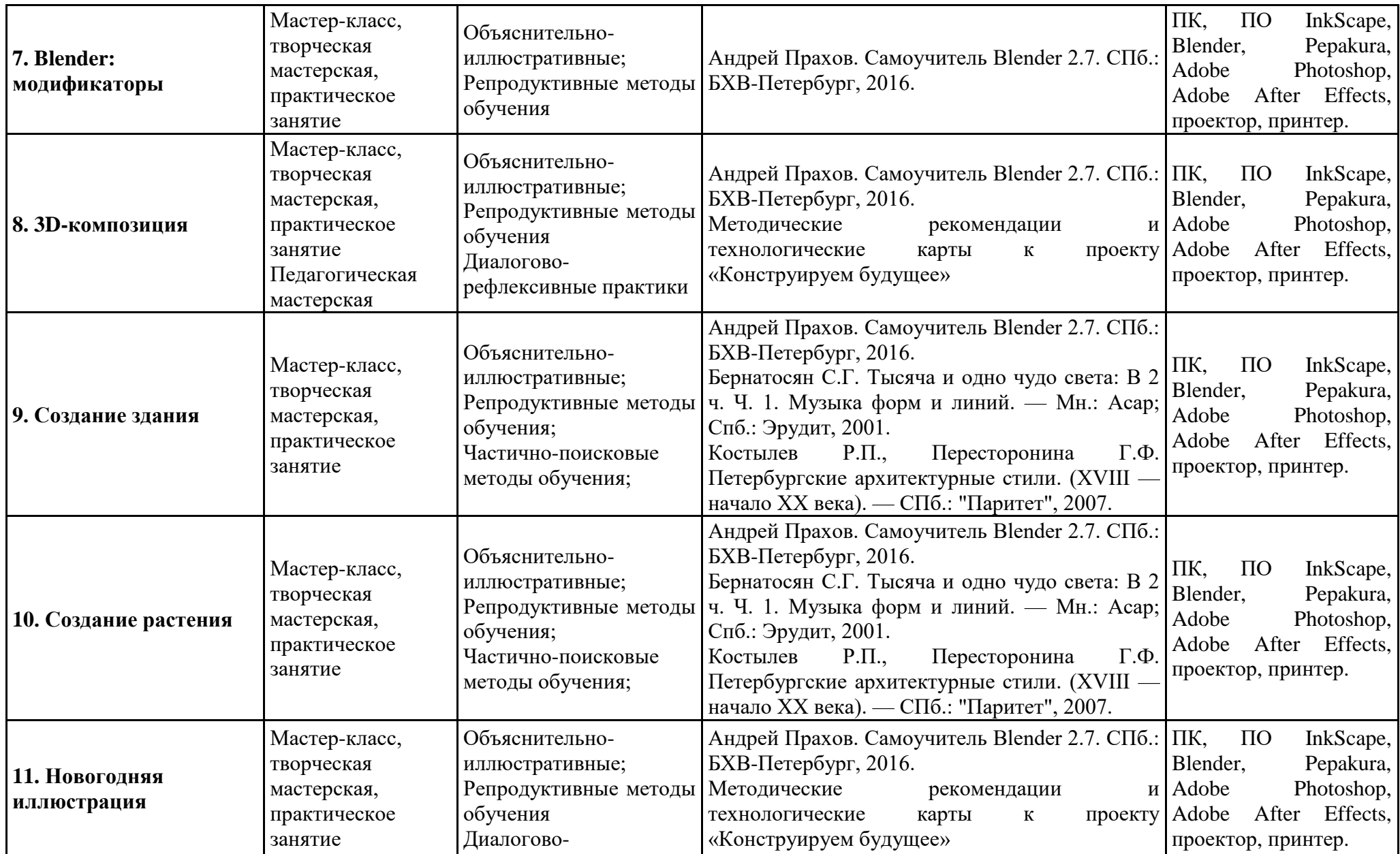

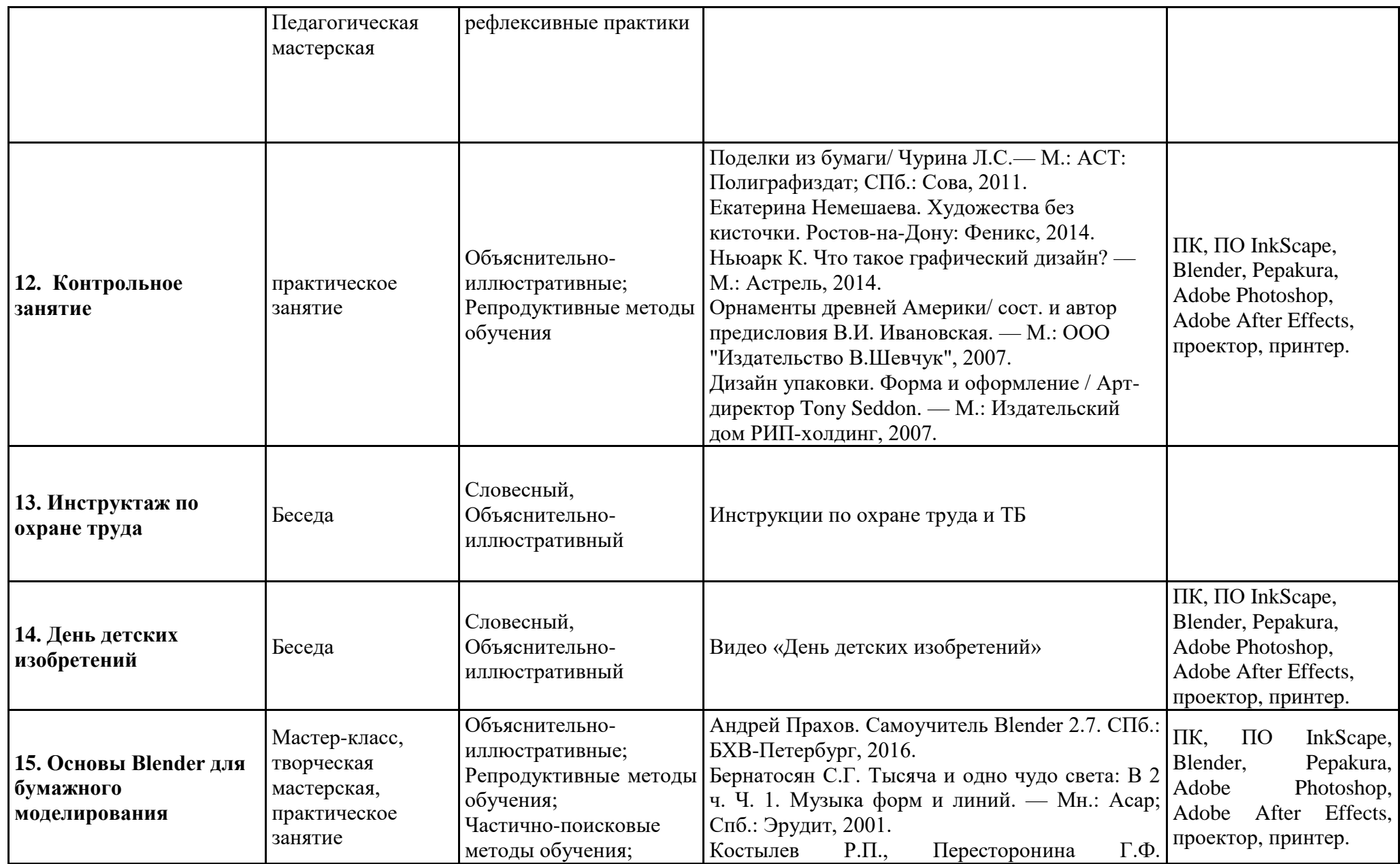

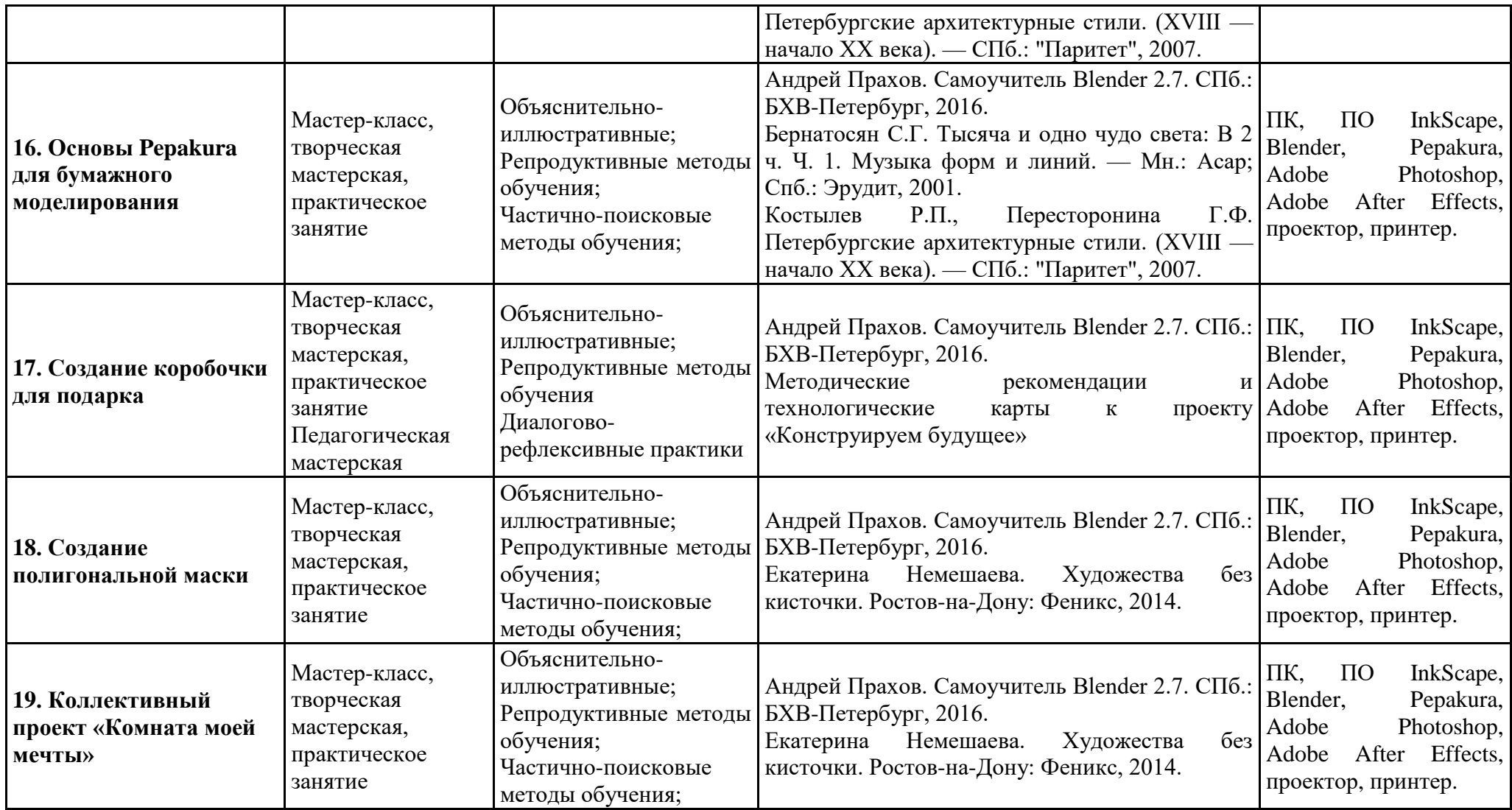

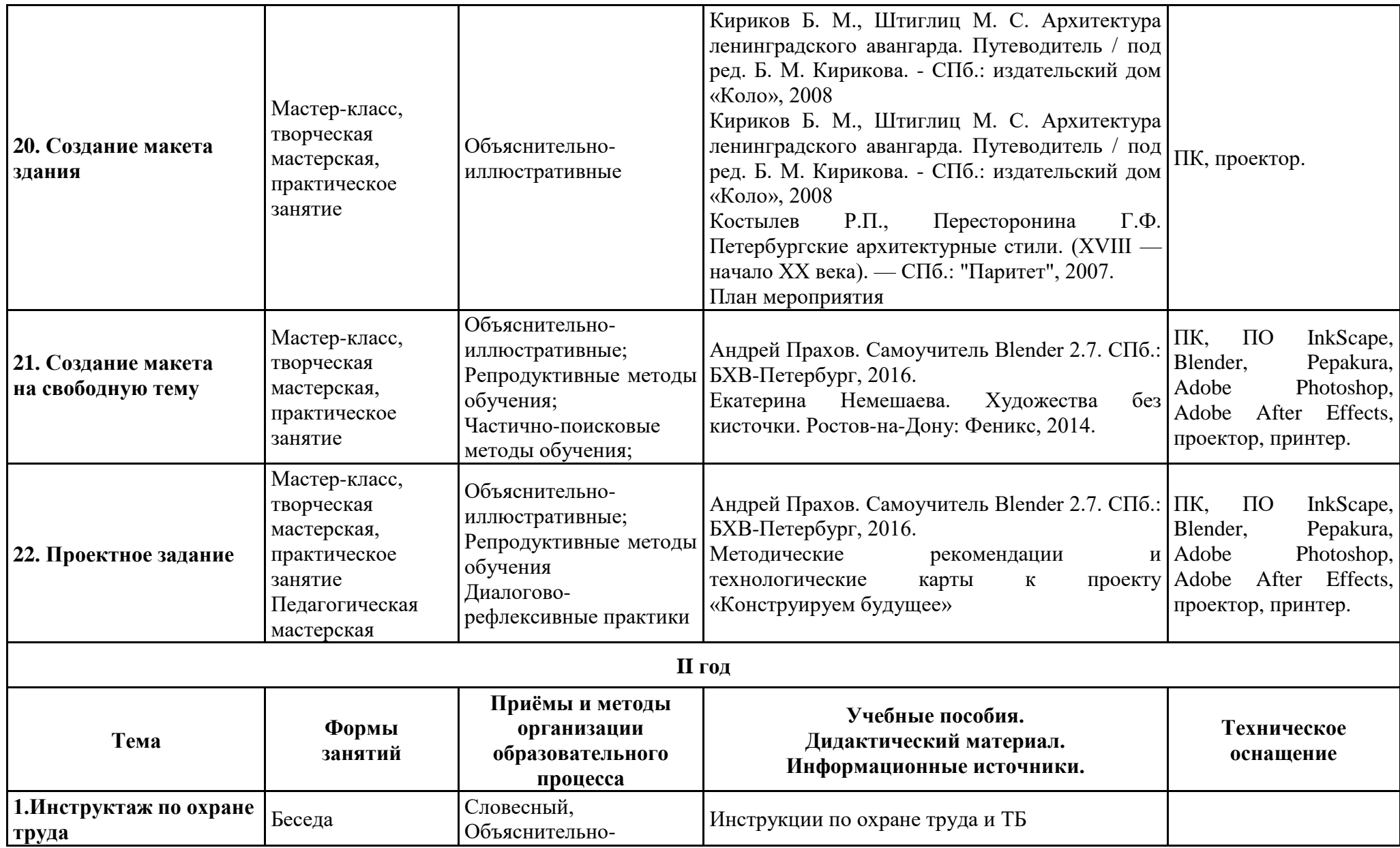

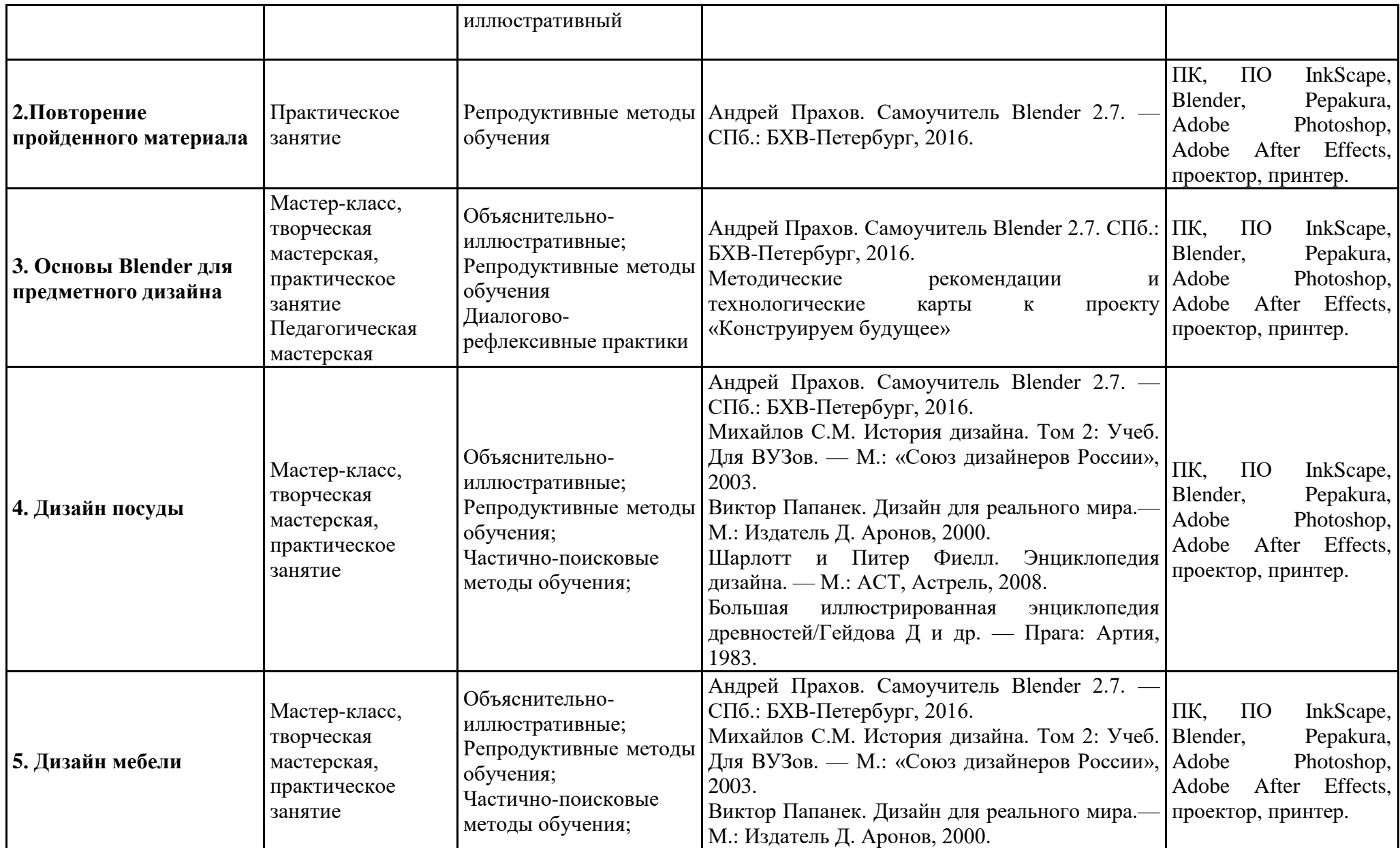

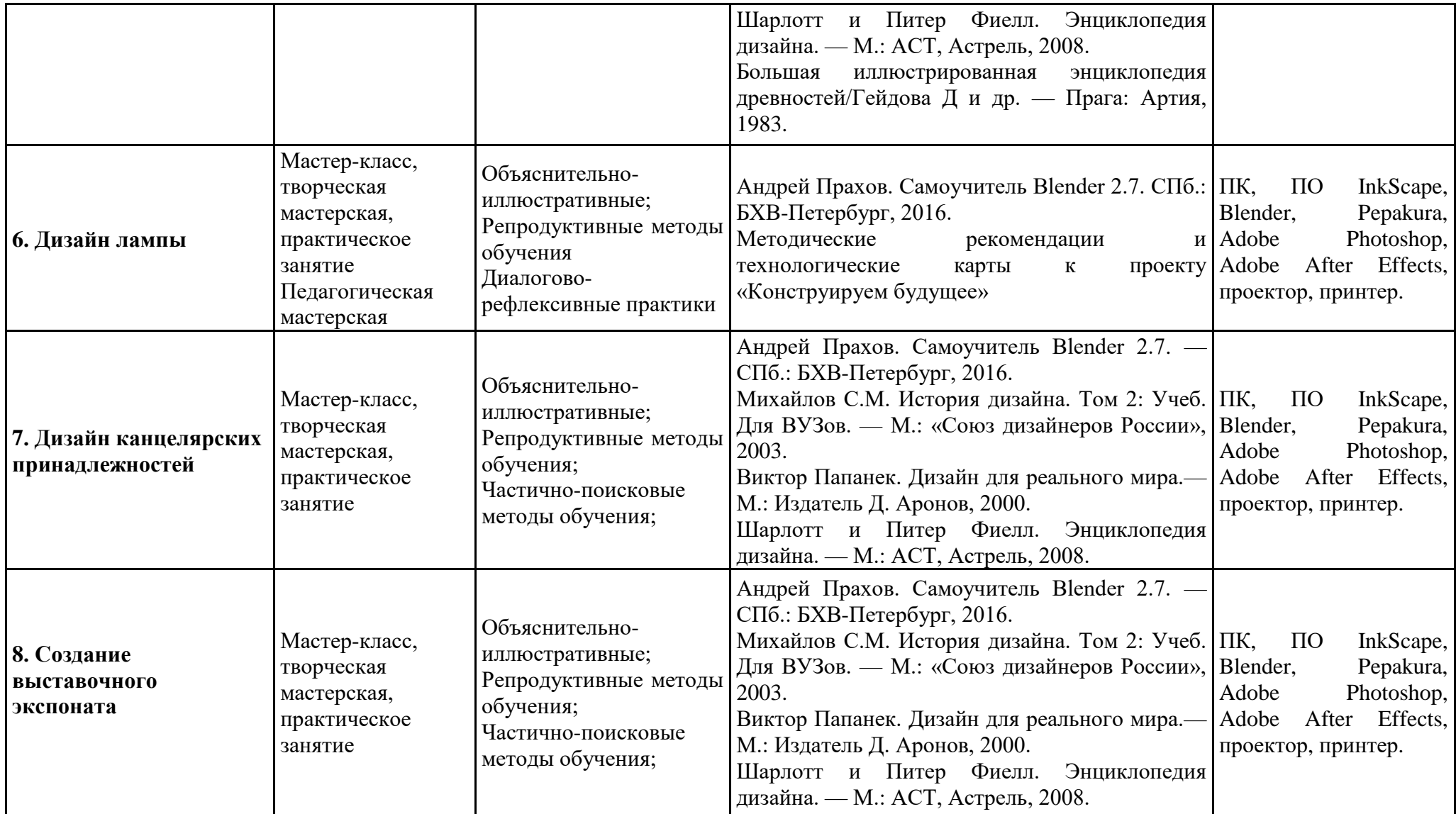

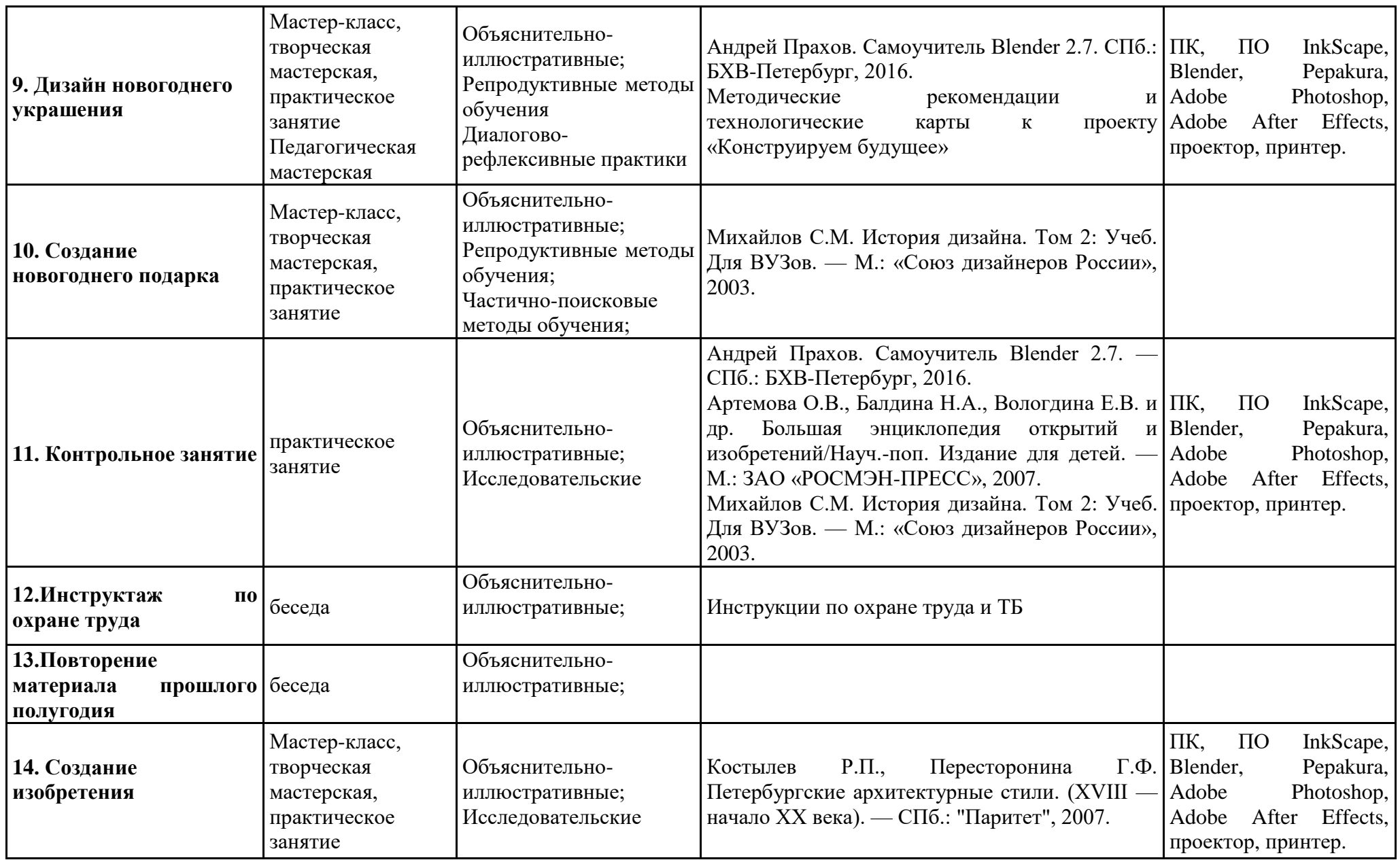

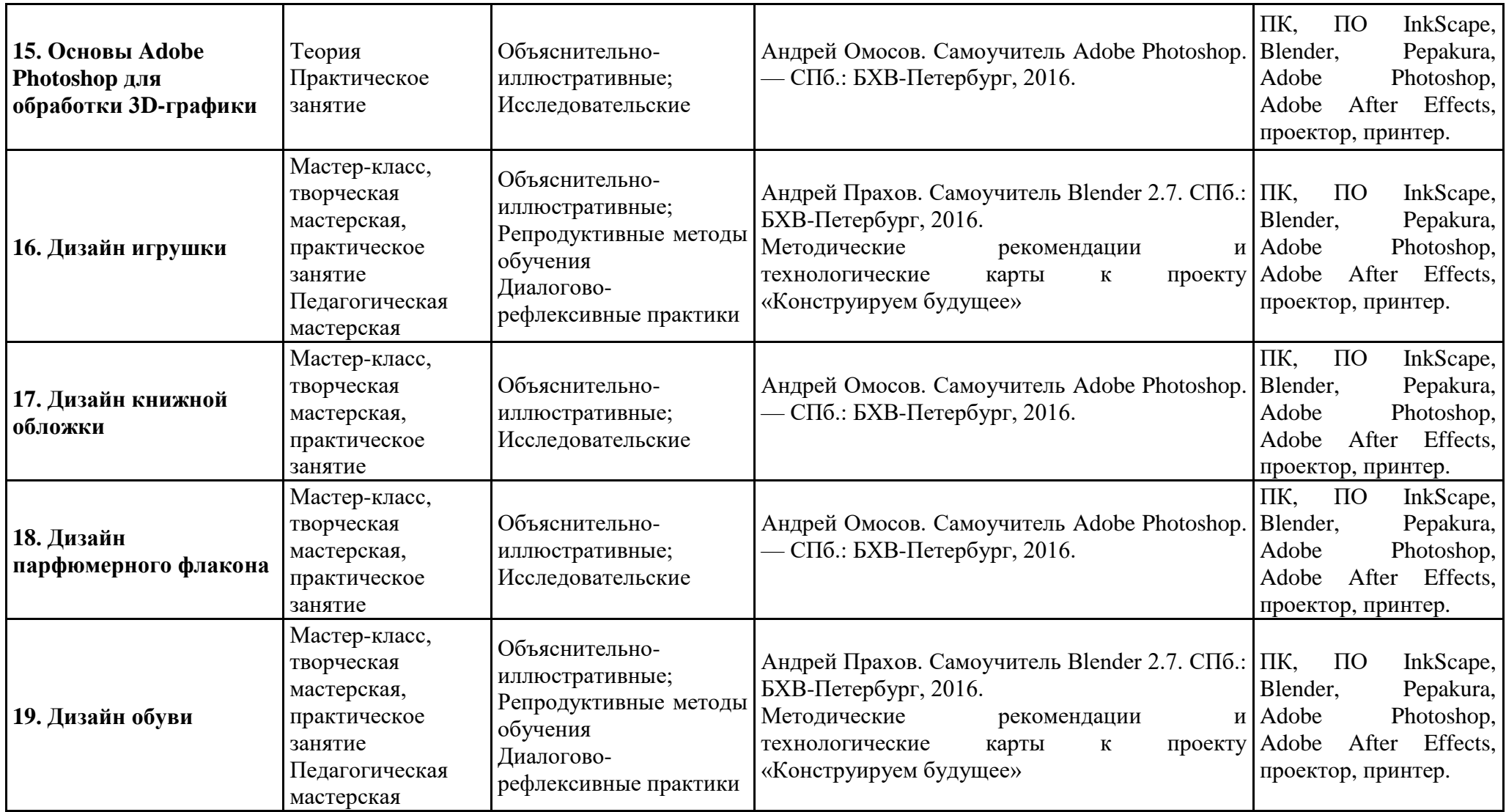

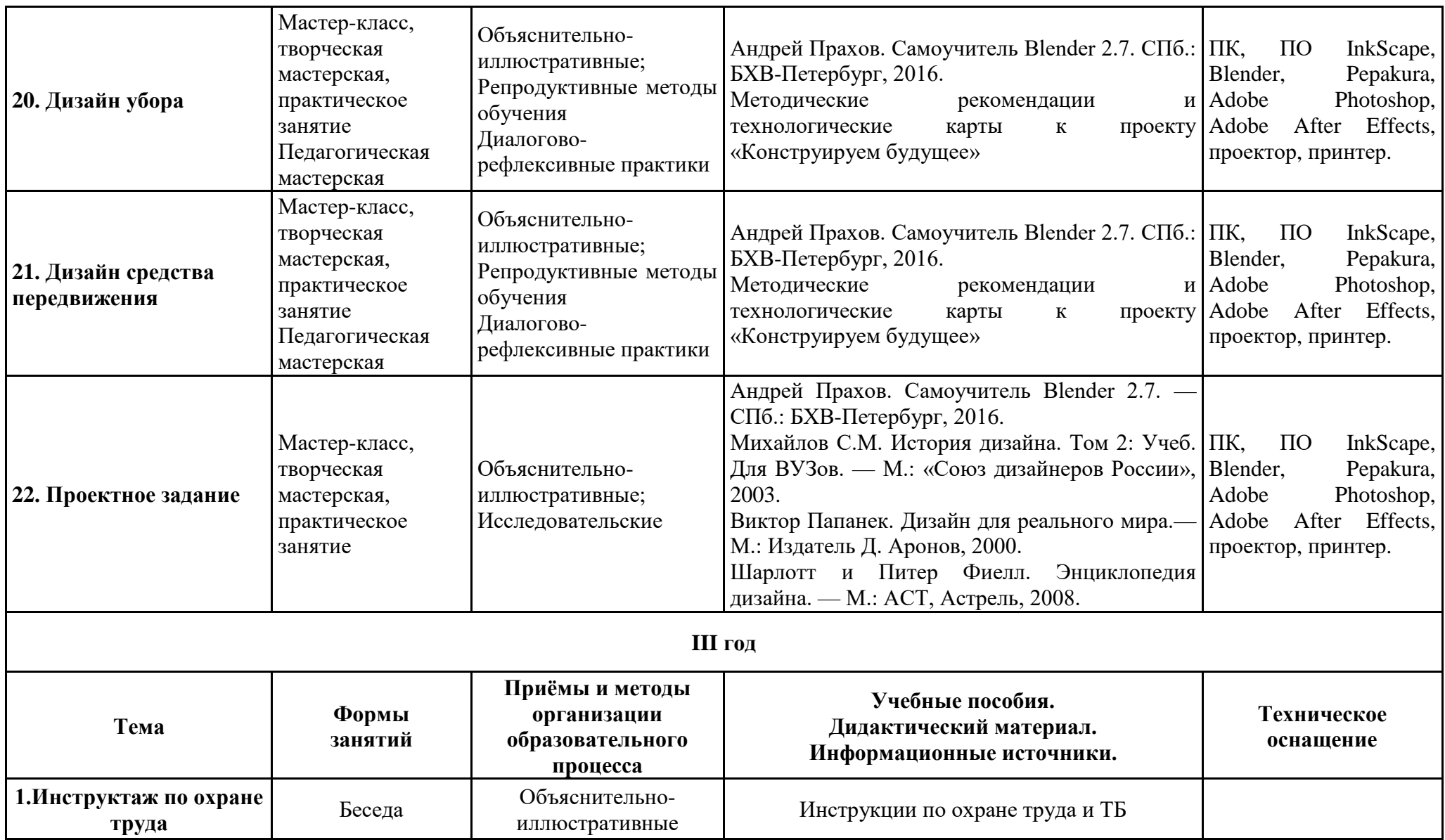

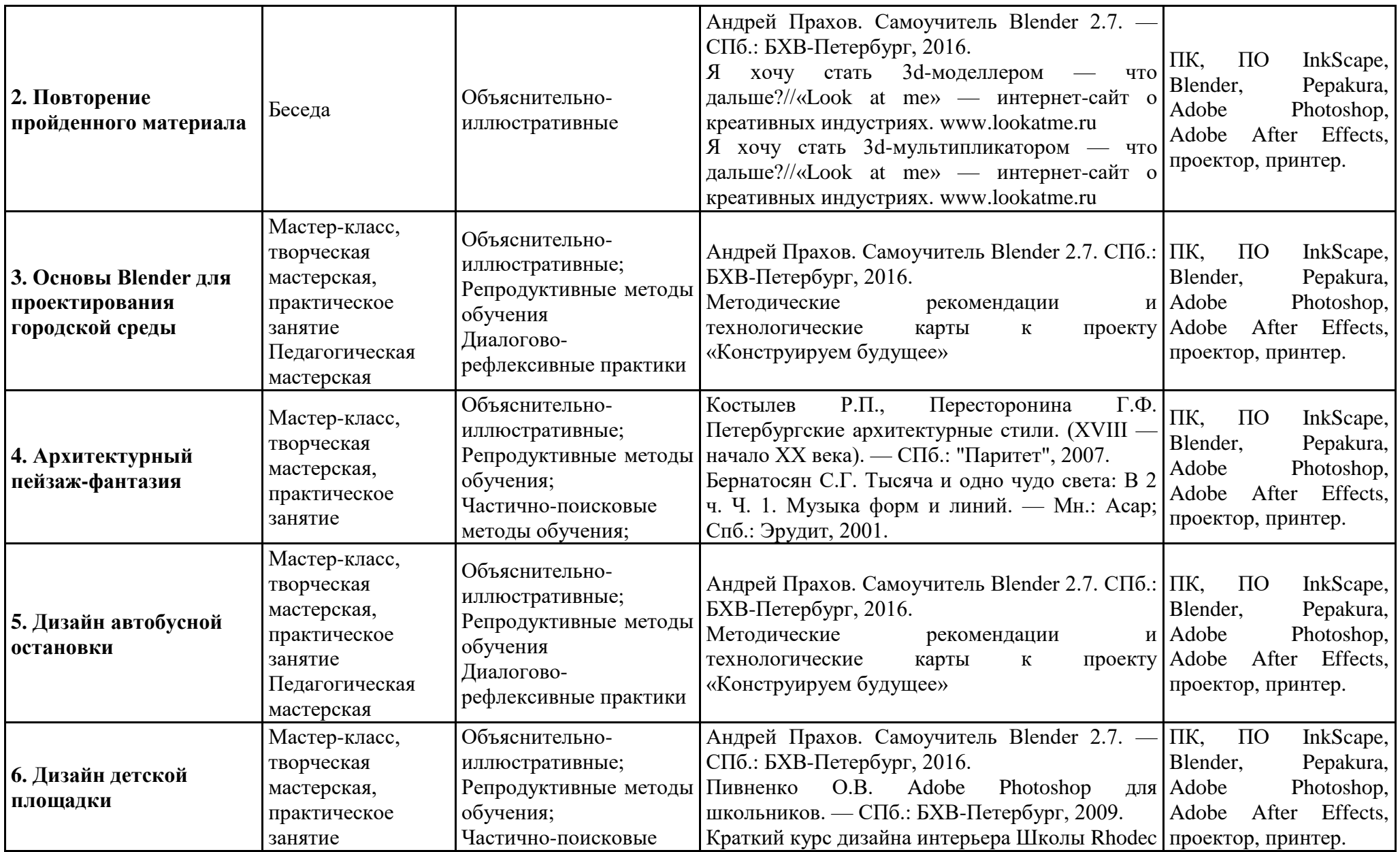

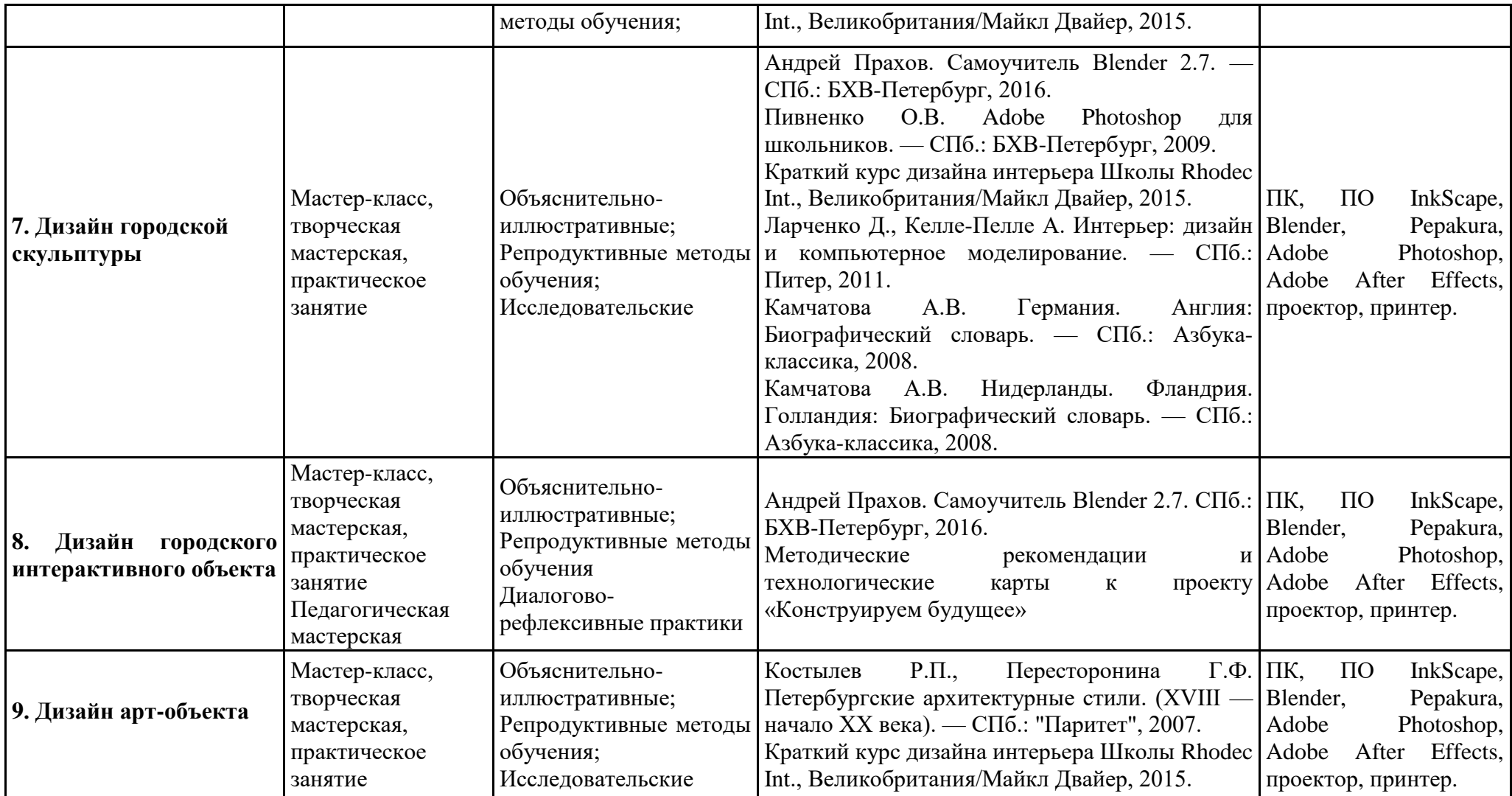

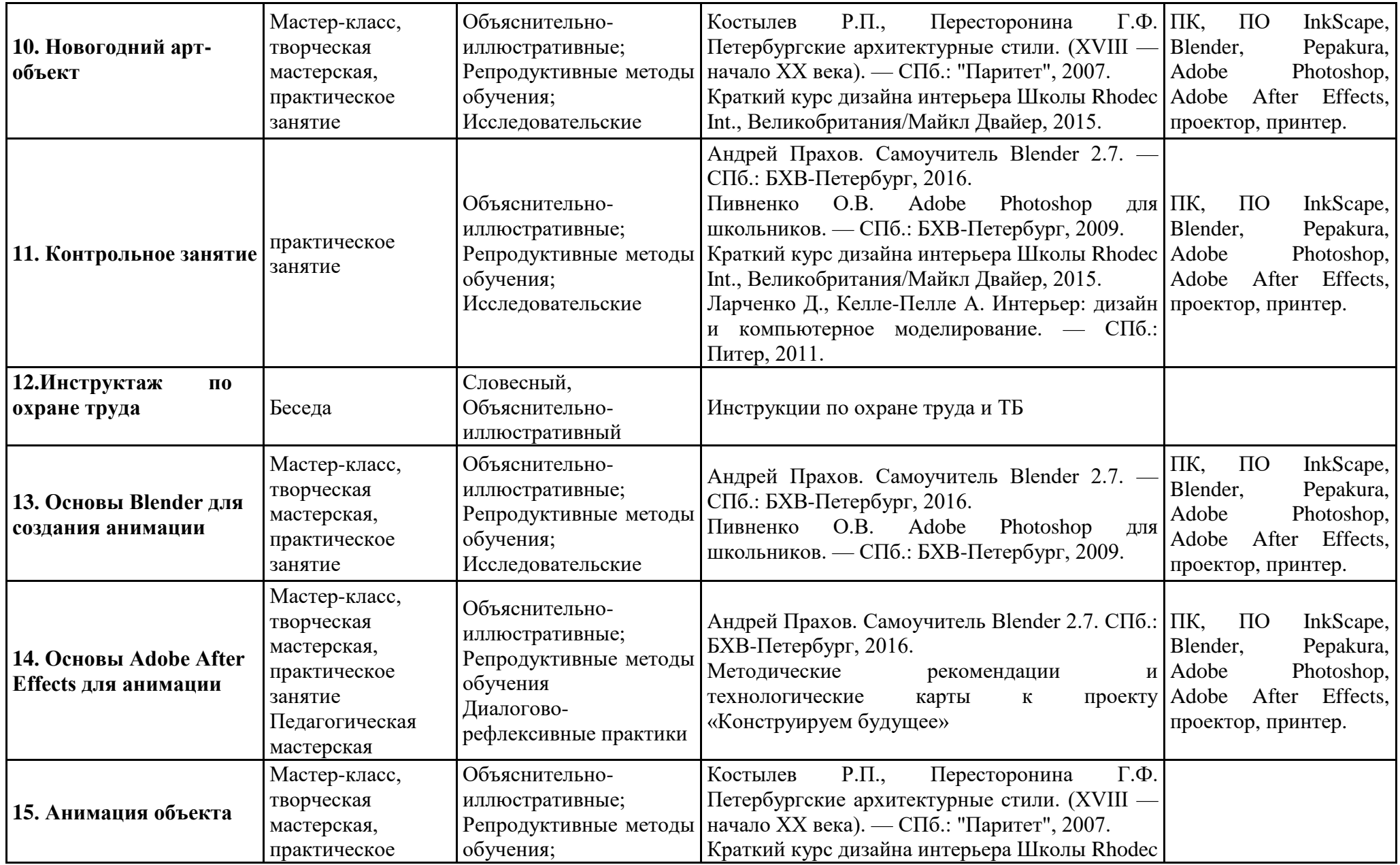

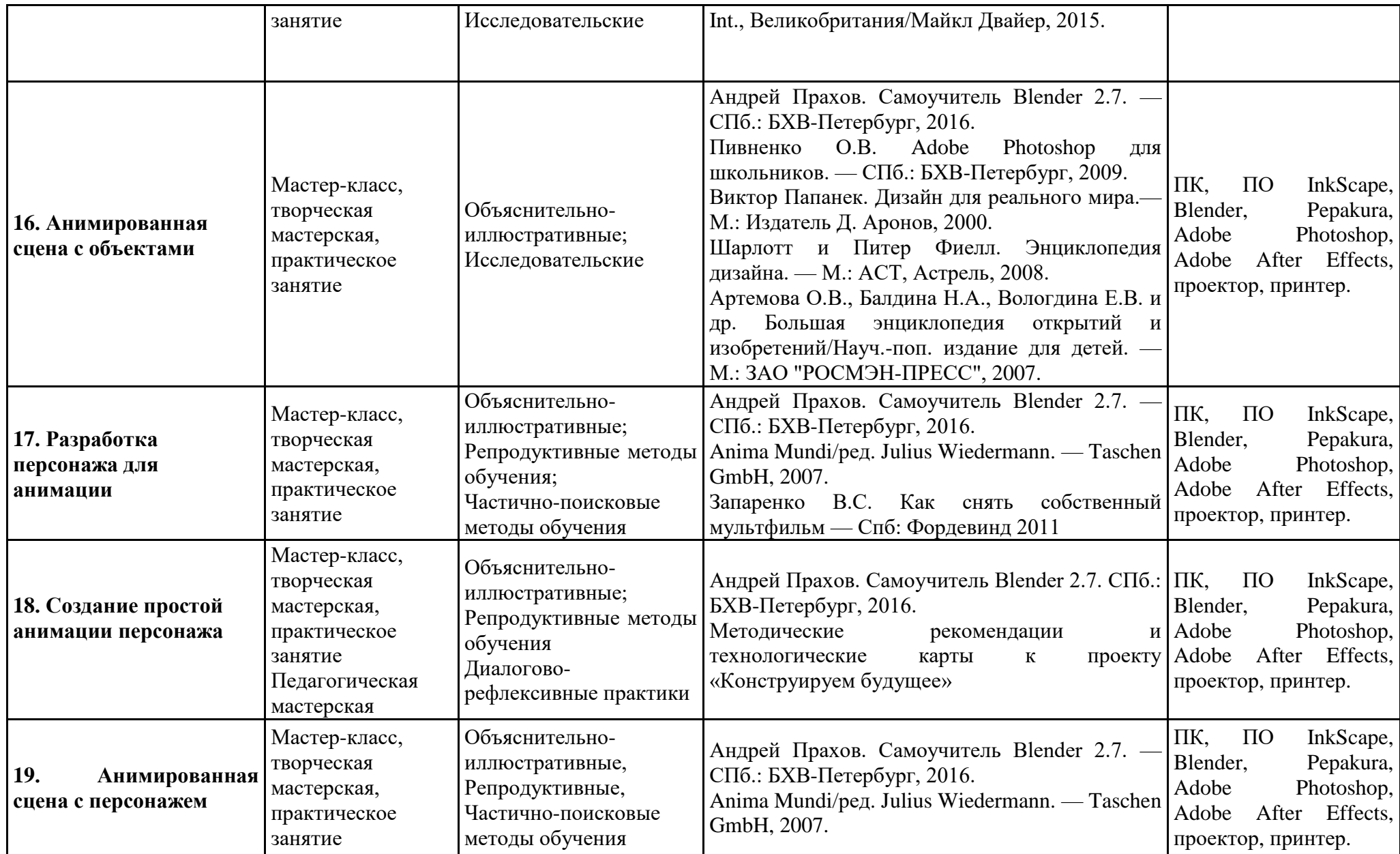

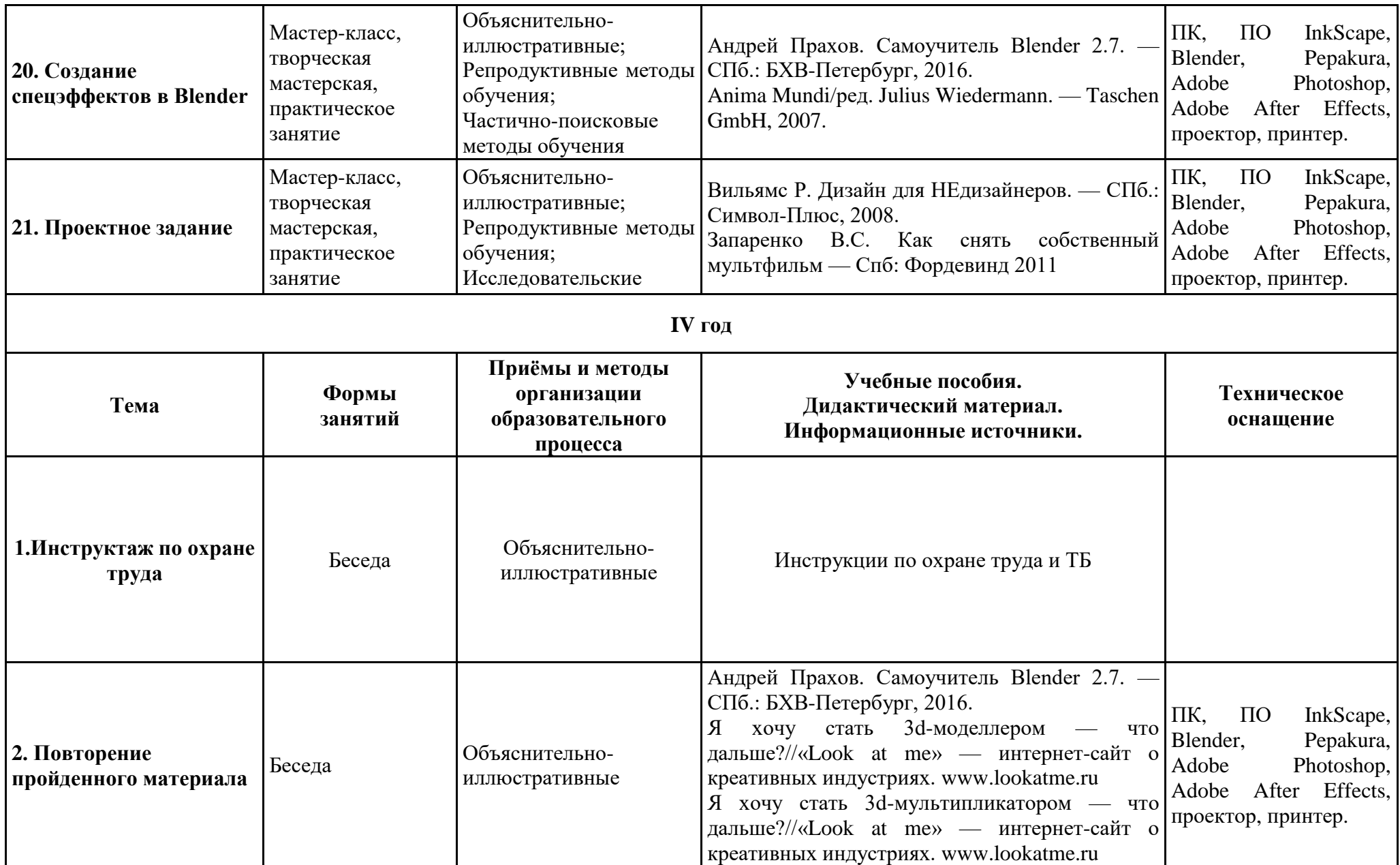

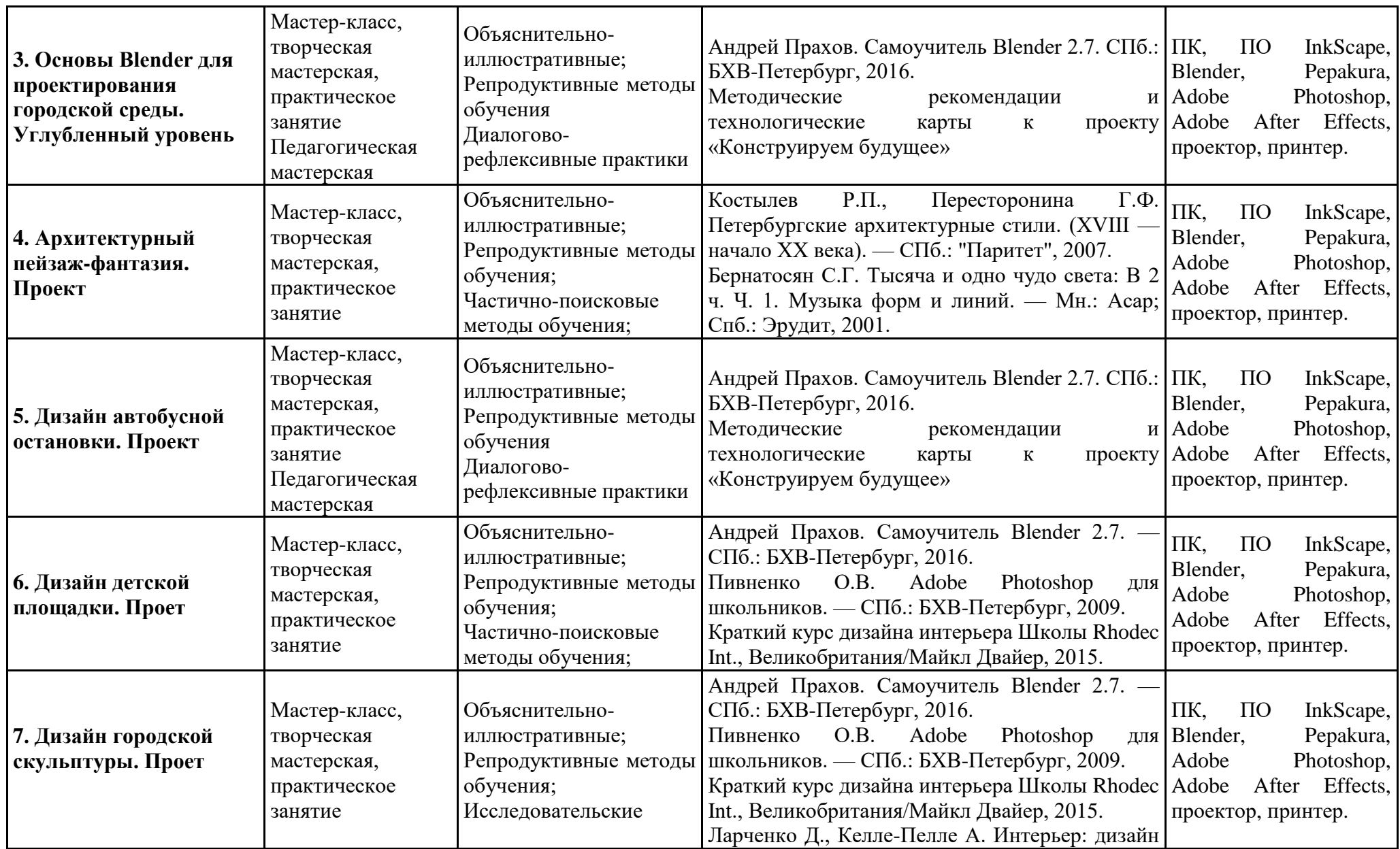

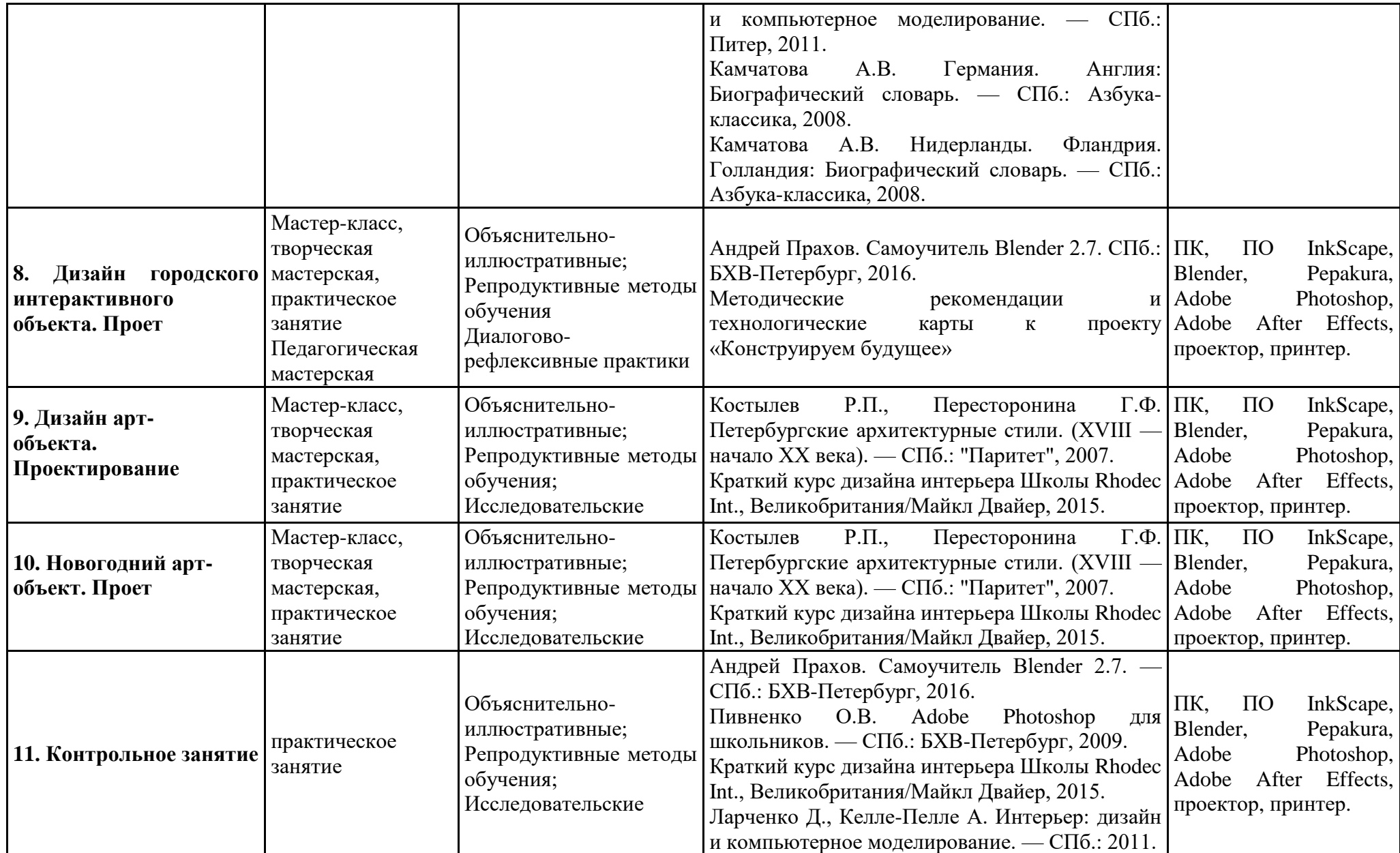

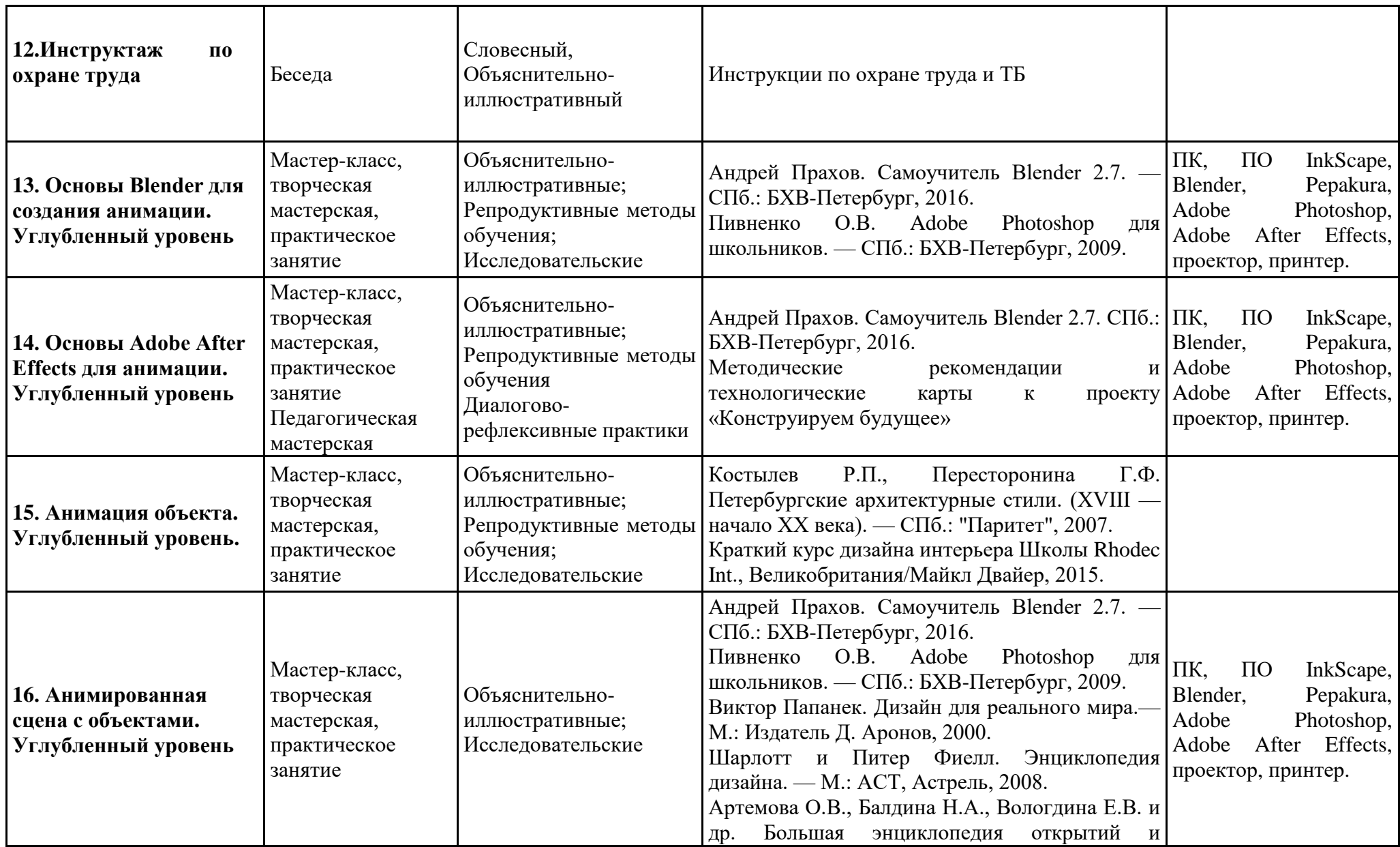

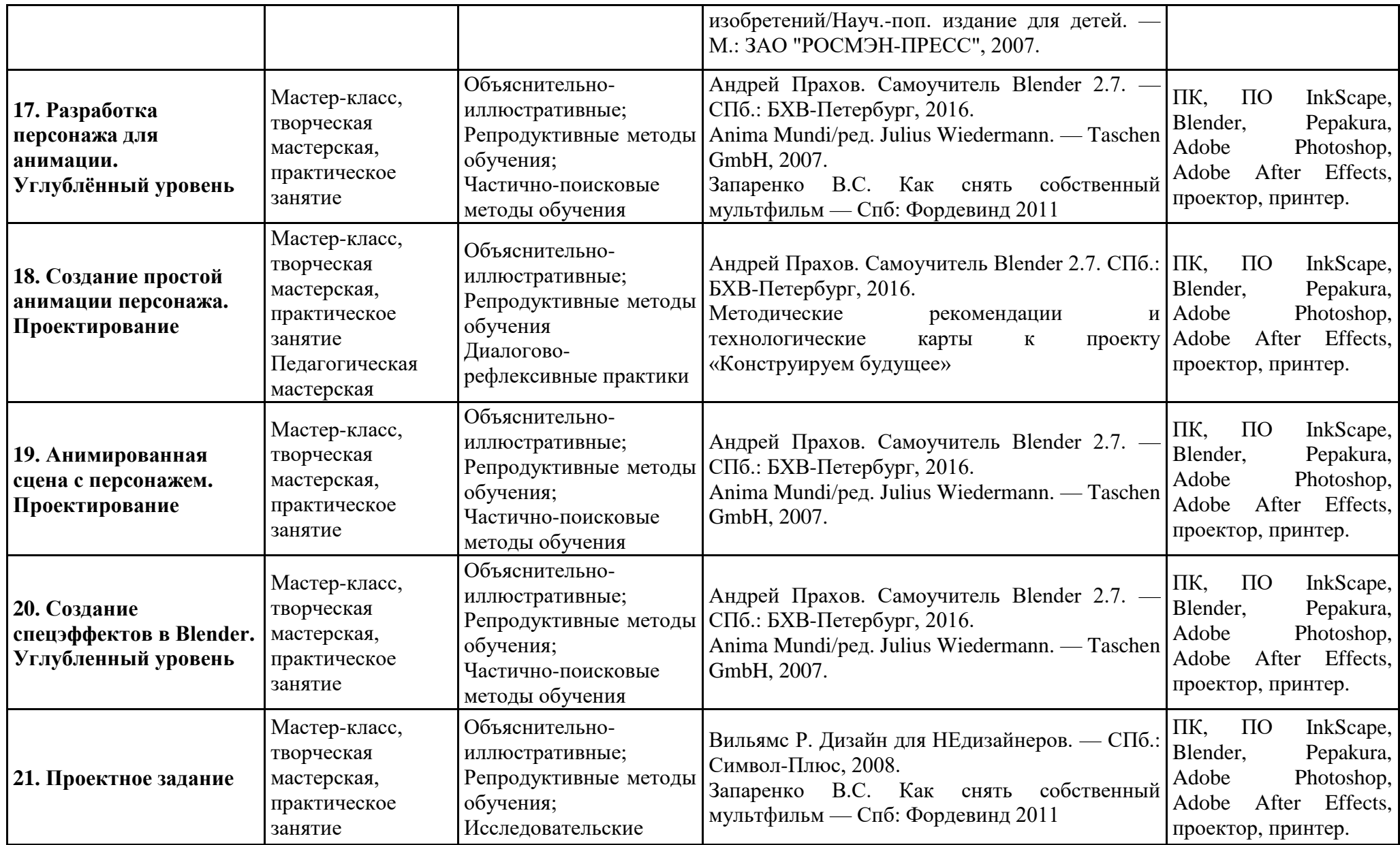

#### **ОЦЕНОЧНЫЕ МАТЕРИАЛЫ**

#### **Пояснительная записка**

Отслеживание, контроль и оценка результатов обучения по программе на всех годах обучения имеет две составляющих:

- Промежуточный контроль;
- Итоговый контроль.

Промежуточный контроль проводится в конце первого полугодия. Цель промежуточного контроля – выявление уровня владения знаниями и умениями в области 3d-моделирования, полученными в ходе обучения по программе за первое полугодие.

Итоговый контроль проводится в конце второго полугодия. Цель итогового контроля – выявить уровень владения знаниями и умениями в области основ программы Blender и дизайна, полученных в ходе обучения по программе за год.

Контроль осуществляется при помощи следующих методов: практические задания, опросы. Уровень освоения программы фиксируется в ведомости Ф10.

**Оценка метапредметных результатов** осуществляется по выбору педагога в следующих формах:

- в ходе выполнения учащимися контрольных заданий, одновременно с оценкой предметных результатов. В этом случае педагогом для выбранного типа контрольного задания обозначается цель оценки метапредметного уровня (например, оценка регуляторных или коммуникативных УУД) и составляется форма фиксации (например, карта наблюдения или экспертной оценки).
- в процессе занятий по учебному плану, проводимых в специально-организованных педагогических формах (педагогических технологиях), позволяющих оценивать уровень проявленности УУД определенного типа. В этом случае педагогом определяется тема занятия из учебного плана, педагогически целесообразная форма (или технология) проведения занятия, обозначается цель оценки метапредметного уровня (например, оценка компонентов познавательных, регуляторных или коммуникативных УУД)
- в процессе организации метапредметных проектов разного уровня:
- **•** в ходе реализации индивидуальных, групповых проектов внутри направления ДО;
- внутриорганизационных проектов Китеж плюс, предполагающих применение метапредметных умений разного (или определенного) типа;
- межорганизационных (социальных, социо-культурных и иных, в т.ч. сетевых, проектов, мероприятий, предполагающих применение метапредметных умений разного (или определенного) типа.

В данном случае педагогом определяется и предлагается на выбор учащимся тип и уровень метапредметного проекта (с учетом индивидуальных возможностей), обозначается цель оценки метапредметного уровня (оценка компонентов познавательных, регуляторных или коммуникативных УУД), составляется форма диагностики фиксации (карта наблюдения или экспертной оценки, интервью, анализ обратной связи, анализ продуктов образовательной деятельности, анализ портфолио).

**Оценка личностных результатов** осуществляется с учетом следующих общих требований оценки результатов данного уровня:

Процедура оценки и уровни интерпретации носят неперсонифицированный характер;

Результаты по данному блоку (ЛР) используются в целях оптимизации качества образовательного процесса;

По согласованию может процедура оценивания осуществляться с привлечением специалистов учреждения, имеющих соответствующую профессиональную квалификацию и / или независимых экспертов.

**Оценка личностных результатов** осуществляется по выбору педагога в следующих формах:

● в процессе участия учащихся в конкурсах, выставках различного уровня, творческих мастер-классах, выездов на тематические экскурсии, в музеи, на природу, историкокультурной и духовно-нравственной направленности личностноориентированной,предполагающих применение личностных качеств, социальных умений, отвечающим задачам становления духовно-нравственной личности.

в процессе организации метапредметных проектов и мероприятий социальной, духовно-нравственной направленности, в т.ч. сетевых, предполагающих применение личностных качеств, социальных умений, отвечающим задачам возрастосообразного личностного развития.

В данном случае педагогом определяется и предлагается на выбор учащимся тип мероприятия или уровень метапредметного проекта (с учетом индивидуальных возможностей), обозначается цель оценки личностных результатов (оценка компонентов личностного развития, отвечающих задачам становления духовно-нравственной личности), составляется форма диагностики фиксации (карта наблюдения или экспертной оценки, интервью, анализ обратной связи, анализ продуктов образовательной деятельности, анализ портфолио), обеспечиваются процедуры конфиденциальности.

Конкретизация форм оценки метапредметных и личностных результатов осуществляется каждым педагогом согласно учебным планам по годам обучения с учетом плана работы педагога.

Интегративная персональная оценка по динамике результативности и достижений освоения учащимися образовательных программ отслеживается по результатам итоговой диагностики предметных и метапредметных результатов в течение 3 лет обучения.

Динамика личностных результатов (неперсонифициоровнных групповых) используется для интерпретации достижений предметного и метапредметного уровней с учетом контекстной информации в целях оптимизации качества образовательного процесса

Конкретизация форм оценки метапредметных и личностных результатов осуществляется каждым педагогом согласно учебным планам по годам обучения с учетом плана работы педагога.

Интегративная персональная оценка по динамике результативности и достижений освоения учащимися образовательных программ отслеживается по результатам итоговой диагностики предметных и метапредметных результатов в течение 3 лет обучения.

Динамика личностных результатов (неперсонифициоровнных групповых) используется для интерпретации достижений предметного и метапредметного уровней с учетом контекстной информации в целях оптимизации качества образовательного процесса